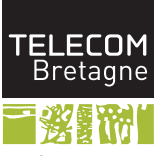

Institut Mines-Télécom

# Utilisation du modèle Latex de présentation pour Télécom **Bretagne**

<span id="page-0-0"></span>Pierre-Henri Horrein

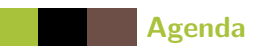

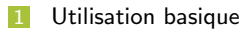

Spécifités Beamer  $|2|$ 

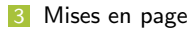

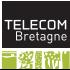

14/03/2013  $2/6$ 

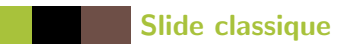

## on peut utiliser les niveaux classiques d'indentation

- niveau 2
	- $\blacktriangleright$  niveau 3
- les couleurs correspondent au modèle ppt

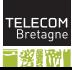

<span id="page-2-0"></span>

# Utilisation des blocs Latex

#### Exemple de bloc normal

- On peut utiliser un bloc normal, à fond vert
- ¸ca met bien en valeur l'information essentielle de la slide

#### Exemple de bloc exemple

- $\blacksquare$  On peut utiliser un bloc exemple, à fond gris
- ca permet de séparer du rest

#### Exemple de bloc alerte

- $\blacksquare$  On peut utiliser un bloc alerte, à fond marron
- <span id="page-3-0"></span>ca permet d'avoir trois types de blocs

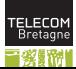

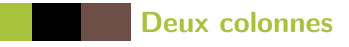

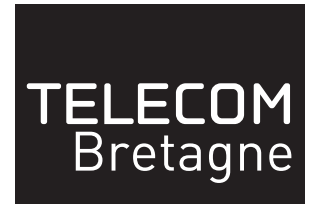

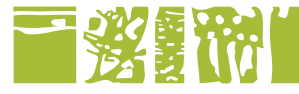

- on peut par exemple décrire l'image à gauche
- ou comparer deux colonnes

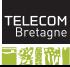

<span id="page-4-0"></span> $5/6$ 14/03/2013 Pierre-Henri Horrein

Modèle Télécom Bretagne

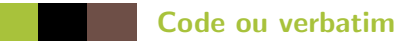

### \centering \includegraphics[width=.9\textwidth]{Modele/bretagne\_quadri}

on peut aussi écrire du code ou du verbatim

au lieu des images

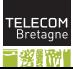